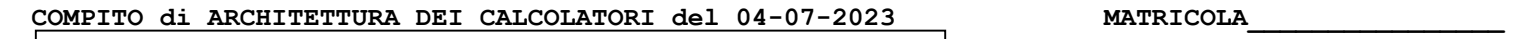

# DA RESTITUIRE INSIEME AGLI ELABORATI e A TUTTI I FOGLI

 $\rightarrow$  NON USARE FOGLI NON TIMBRATI ANDARE IN BAGNO PRIMA DELL'INIZIO DELLA PROVA

 $\rightarrow$  NO FOGLI PERSONALI, NO TELEFONI, SMARTPHONE/WATCH, ETC

 COGNOME\_\_\_\_\_\_\_\_\_\_\_\_\_\_\_\_\_\_ NOME\_\_\_\_\_\_\_\_\_\_\_\_\_\_\_\_\_\_\_\_

# NOTA: dovrà essere consegnato l'elaborato dell'es.1 come file <COGNOME>.s e quelli dell'es. 4 come files <COGNOME>.v e <COGNOME>.png

}

1) [12/30] Trovare il codice assembly RISC-V corrispondente al seguente micro-benchmark (utilizzando solo e unicamente istruzioni dalla tabella sottostante), rispettando le convenzioni di uso dei registri dell'assembly (riportate qua sotto, per riferimento).

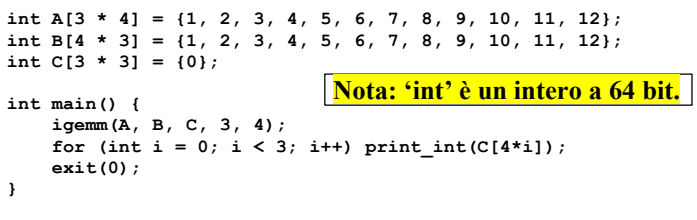

void loadRow(int\* matrix, int n, int i, int\* v) {<br>
for (int j = 0; j < n; j++) v[j] = matrix[n \* i + j]; }

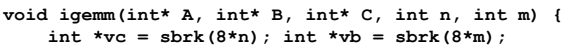

```
for (int i = 0; i < n; i++) {
loadRow(C, n, i, vc);<br>
for (int j = 0; j < m; j++) {<br>
int a = A[i * m + j];
\texttt{loadRow(B, n, j, vb)};<br>for (int k = 0; k < m; ++k) vc[k] += a * vb[k];
 } 
          for (int j = 0; j < n; j++) C[n * i + j] = vc[j]; }
```
## RISCV Instructions (RV64IMFD) v221117

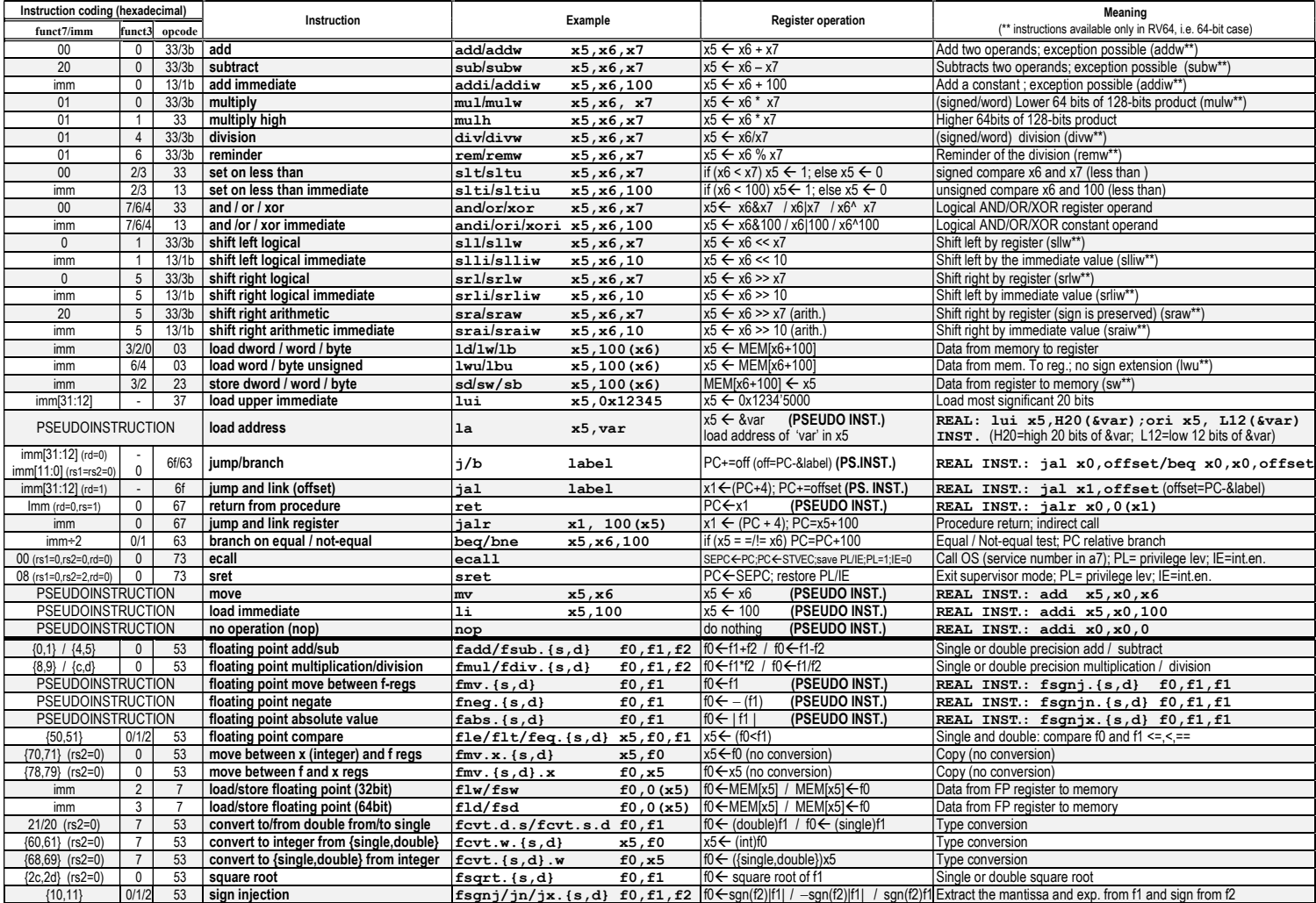

#### Register Usage

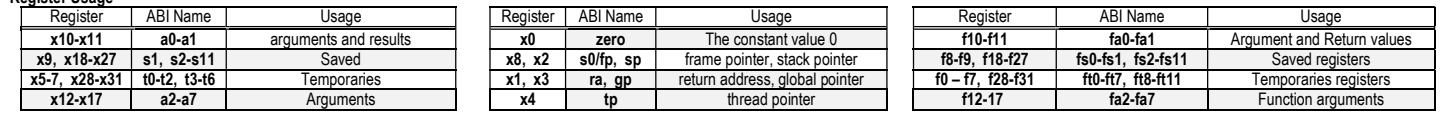

#### System calls

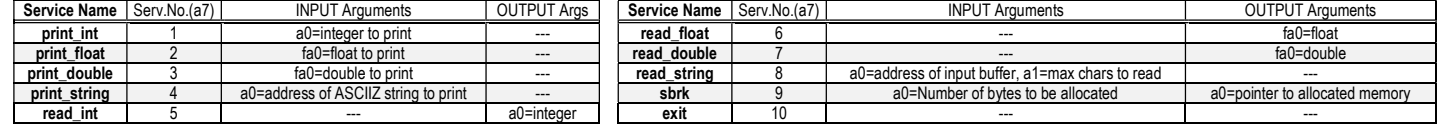

### COMPITO di ARCHITETTURA DEI CALCOLATORI del 04-07-2023

- 2) [5/30] Si consideri una cache di dimensione 64B e a 2 vie di tipo write-back/write-non-allocate. La dimensione del blocco e' 4 byte, il tempo di accesso alla cache e' 4 ns e la penalita' in caso di miss e' pari a 40 ns, la politica di rimpiazzamento e' LRU. Il processore effettua i seguenti accessi in cache, ad indirizzi al byte: 177, 1163, 223, 2181, 200, 3221, 175, 1184, 2182, 3201, 4176, 8173, 2176, 9183, 8251, 4176, 2201, 3180, 5171, 7178. Tali accessi sono alternativamente letture e scritture. Per la sequenza data, ricavare il tempo medio di accesso alla cache, riportare i tag contenuti in cache al termine, i bit di modifica (se presenti) e la lista dei blocchi (ovvero il loro indirizzo) via via eliminati durante il rimpiazzamento ed inoltre in corrispondenza di quale riferimento il blocco e' eliminato.
- 3) [5/30] Data la seguente rete combinatoria: i) disegnare la mappa di Karnaugh; ii) inserendo in tale mappa dei non-specificato (simbolo 'X') in corrispondenza degli ingressi  $\overline{x_3}$   $\overline{x_2}$   $\overline{x_1}$   $\overline{x_0}$   $\overline{x_3}$   $\overline{x_2}$   $\overline{x_1}$   $\overline{x_0}$ , ricavare un'equazione booleana in forma "somma di prodotti" che descriva la nuova mappa in modo da usare sottocubi di dimensione maggiore possibile:

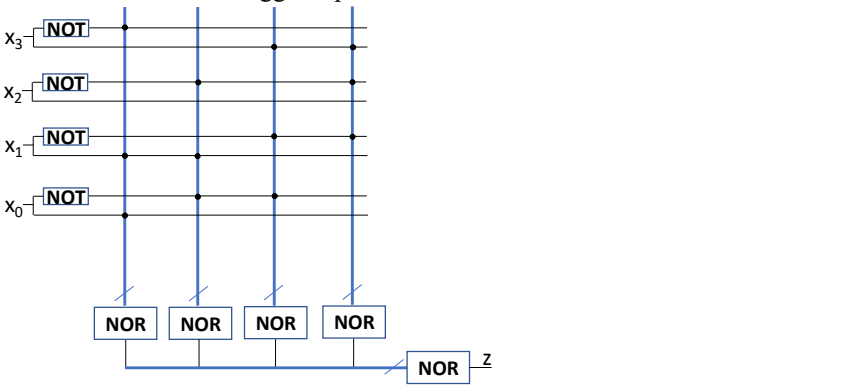

4) [8/10] Descrivere e sintetizzare in Verilog una rete sequenziale utilizzando il modello di Mealy con un ingresso X su un bit e una uscita Z su un bit che funziona nel seguente modo: devono essere riconosciute le sequenze non-interallacciate 1,1,1,1, e 1,0,0,1; l'uscita Z va a 1 (per 1 ciclo di clock) se è presente una delle due sequenze. Gli stimoli di ingresso sono dati dal seguente modulo Verilog Testbench.

Tracciare il diagramma di temporizzazione [4/10 punti] come verifica della correttezza dell'unità. Nota: si puo' svolgere l'esercizio su carta oppure con ausilio del simulatore salvando una copia dell'output (diagramma temporale) e del programma Verilog su USB-drive del docente. Modello del diagramma temporale da tracciare:

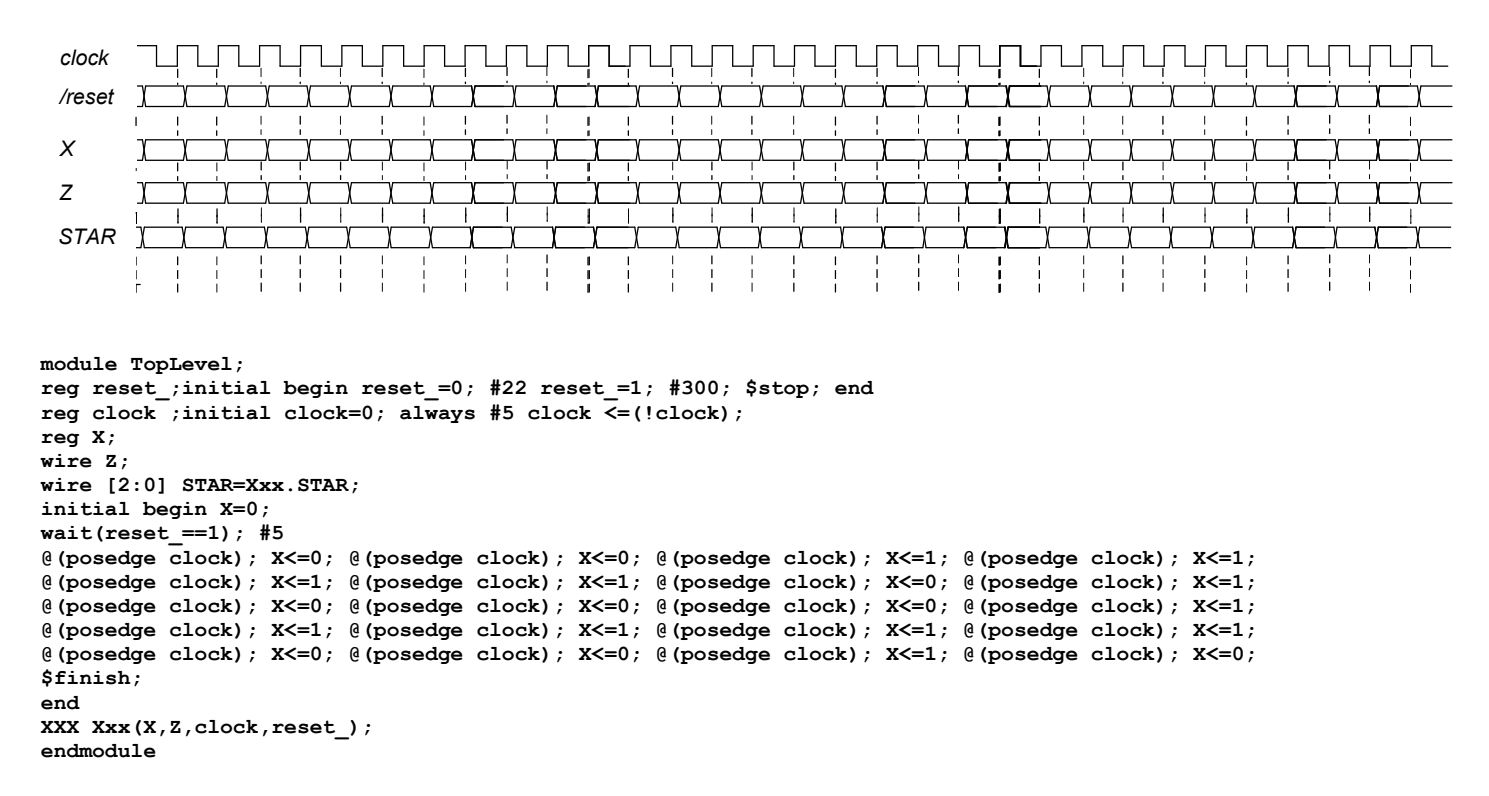